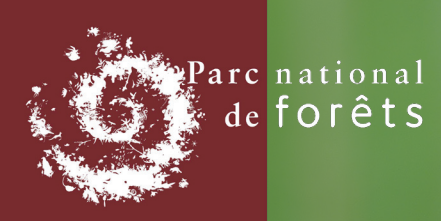

# **À la recherche du Damier du frêne !**

## **Enquête participative du** 15 **mai au** 30 **juin sur le territoire du Parc national de forêts.**

## **Pourquoi mener l'enquête ?**

Actions **2023**  $D_{\rm amier}$  dv

© Romaric Leconte

Le Damier du Frêne (Euphydryas maturna) est **« l'un des 5 papillons les plus menacés de France »** (UICN). C'est une espèce emblématique des forêts de feuillus françaises. Il était autrefois répandu dans de nombreux départements du quart nord-est. Malheureusement, il semble avoir disparu de la quasi-totalité de ces départements mais se maintient encore dans **les forêts de la côte dijonnaise et du Plateau de Langres**, et à la marge **dans quelques secteurs de la région Centre-Val-de-Loire.**

Espèce protégée et inscrite dans le **Plan national d'actions en faveur des papillons de jour**, un programme d'actions a été initié en sa faveur **sur le territoire du Parc national de forêts** afin de bien cerner sa répartition au sein des massifs forestiers pour pouvoir le prendre en compte dans les différentes actions de gestion forestière et avoir une vision réaliste de son état de santé. Cette enquête s'inscrit dans ce programme et a pour objectif de **recenser les secteurs de présence des adultes.**

## **Qui est ce papillon ?**

**Famille :**  Nymphalidés

**Longueur des ailes :**  21 à 25 mm

**Habitat :**  Clairières et lisières forestières.

#### **Alimentation :**

Feuilles de frêne aux premiers stades, puis diverses plantes herbacées et arbustives.

#### **Statut de protection :**

Espèce **protégée nationalement**, en danger d'extinction en France.

### **Menaces :**

Enrésinement, assèchement des zones humides, broyage des bords des routes et allées forestières, épidémie de chalarose (champignon) sur son arbre-hôte, le frêne.

### **Cycle de vie du Damier du frêne :**

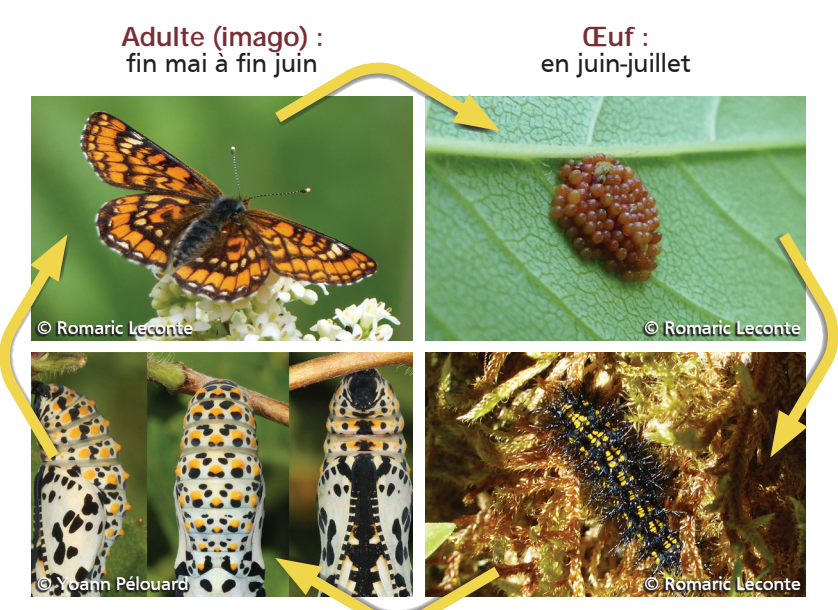

**Chrysalide :**  fin mai à début juin

**Chenille :**  fin juillet à fin mai

Pour toute question ou observation, contactez le Parc national de forêts : *damier@forets-parcnational.fr* Pour plus de renseignements, connectez-vous à forets-parcnational.fr

## **Comment le reconnaît-on ? Comment participer à l'enquête ?**

Bande blanche au centre de l'aile

Taches blanches sur chacune des ailes

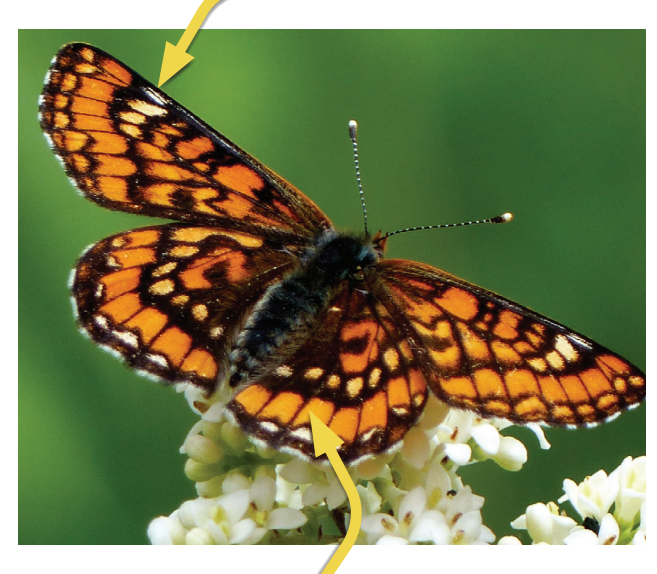

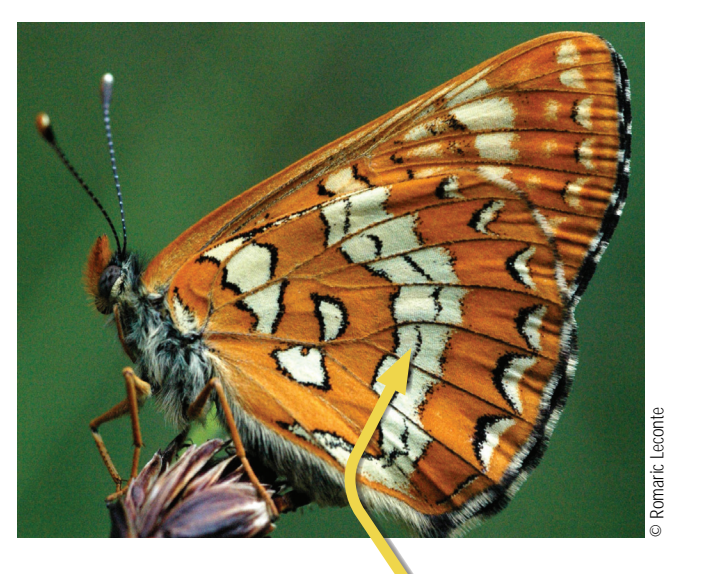

Ligne orange sur le contour, pas de points

**Attention à ne pas confondre le Damier du Frêne avec d'autres espèces de papillons orangés :**

### **1. Où et comment le chercher ?**

- Se promener en forêt avec des jumelles et un appareil photo
- Repérer les chemins ensoleillés avec des Frênes et/ou du Troène
- Regarder sur le feuillage et au sol : certains individus sont posés sur les feuilles et d'autres sucent les sels minéraux.

### **2. Envoyez vos observations !**

Qu'est-ce qu'une observation ?

Il s'agit à minima d'une espèce , d'un lieu, d'une date, d'un observateur, et d'autres informations : nombre, stade de développement, photos, …

## **Tutoriel pour obtenir les coordonnées GPS du point d'observation**

#### **Sur ordinateur :**

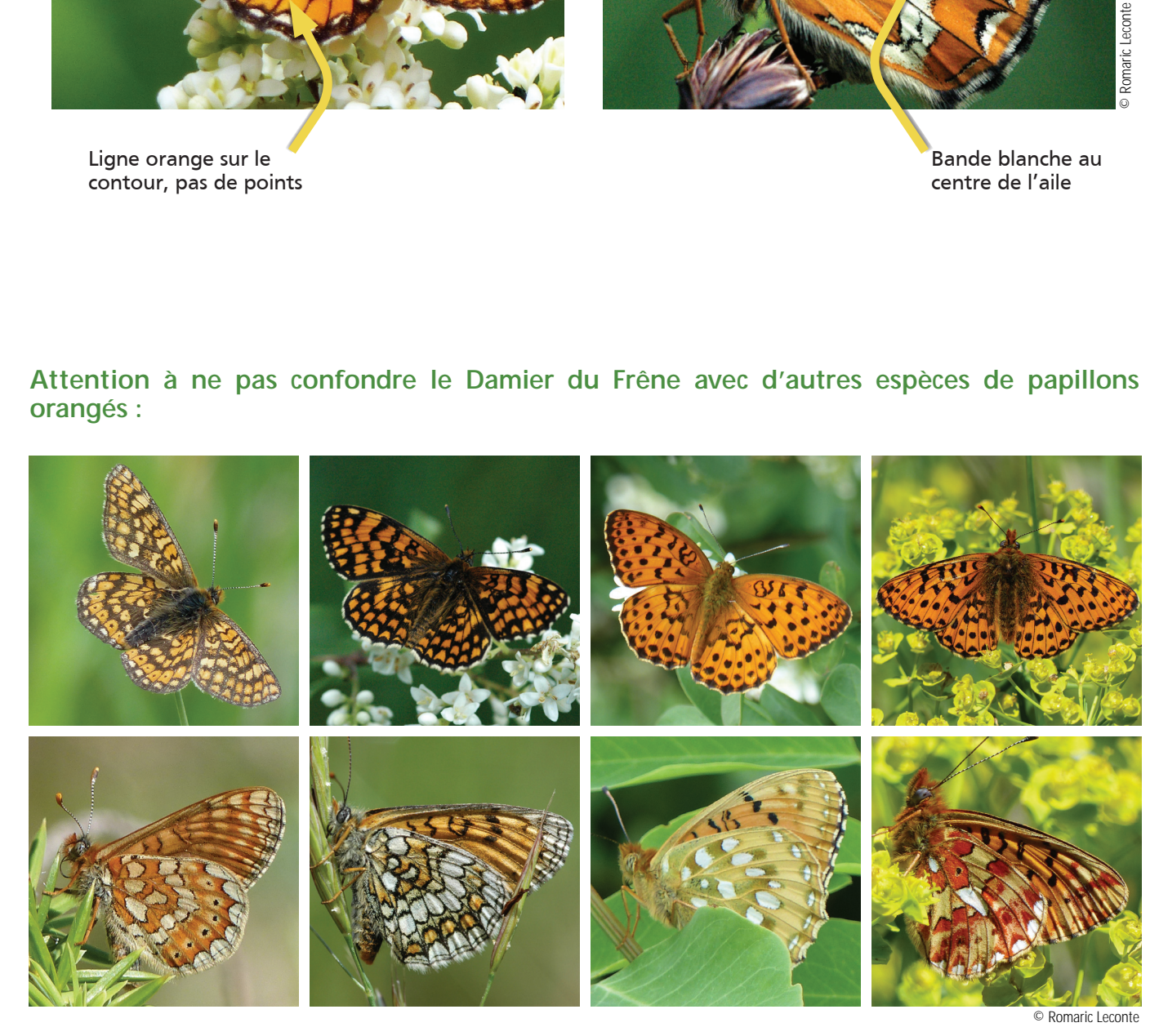

De gauche à droite : Damier de la Succise (Euphydyas aurinia) / Mélitée des Mélampyres (Melitaea athalia) / Grand Nacré (Speyeria aglaja) / Grand Collier argenté (Boloria euphrosyne)

- **1.** Ouvrez Google Maps sur votre ordinateur.
- **2.** Effectuez un clic droit sur le lieu ou la zone qui vous intéresse sur la carte. Vous trou verez vos coordonnées (latitude et longitude) sur la dernière ligne du bandeau blanc qui s'affiche.
- **3.** Pour copier automatiquement les coordonnées, effectuez un clic gauche sur la latitude et la longitude.

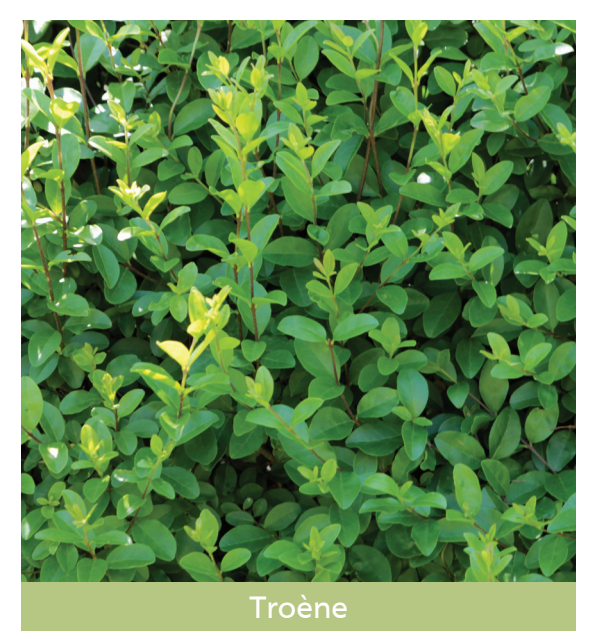

Les photos ne sont pas obligatoires sur les plateformes. Toutefois, n'hésitez pas à en ajouter si vous avez pu réaliser un cliché du papillon !

#### **Sur téléphone portable :**

- **1.** Ouvrez l'application Google Maps sur votre téléphone.
- **2.** Réglez les paramètres pour activer la localisation.
- **3.** Zoomer le plus précisément possible sur votre point.
- **4.** Pressez assez longuement sur ce point.
- **5.** Vous trouverez votre coordonnée dans la barre de recherche en haut.

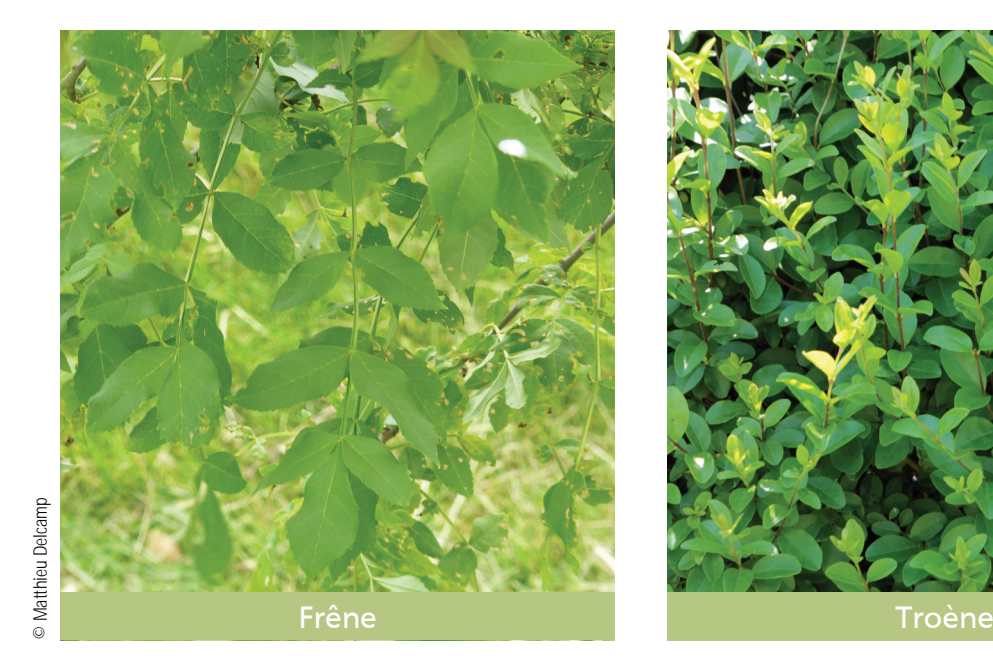

#### J'ai vu un Damier du frêne, que faire ?

Vous avez observé le papillon sur une commune de Haute-Marne (52) : Renseignez vos observations sur le site Faune Champagne Ardenne www.faune-champagne-ardenne.org Créez votre compte, puis dans le menu déroulant à gauche de l'écran, allez sur « saisir mes observations » puis « transmettre mes observations ». Remplissez ensuite le formulaire selon les informations que vous possédez et validez le une fis terminé.

Vous avez observé le papillon sur une commune de Côte d'Or (21) : Renseignez vos observations sur le site E-observations : ww.observatoire.shna-ofab.fr/fr/eobservations\_304.html

Un tutoriel est disponible sur la page d'accueil du site.

## **Sur quel secteur prospecter ?**

Sur le territoire d'intervention du Parc national de forêts = Aire optimale d'adhésion.

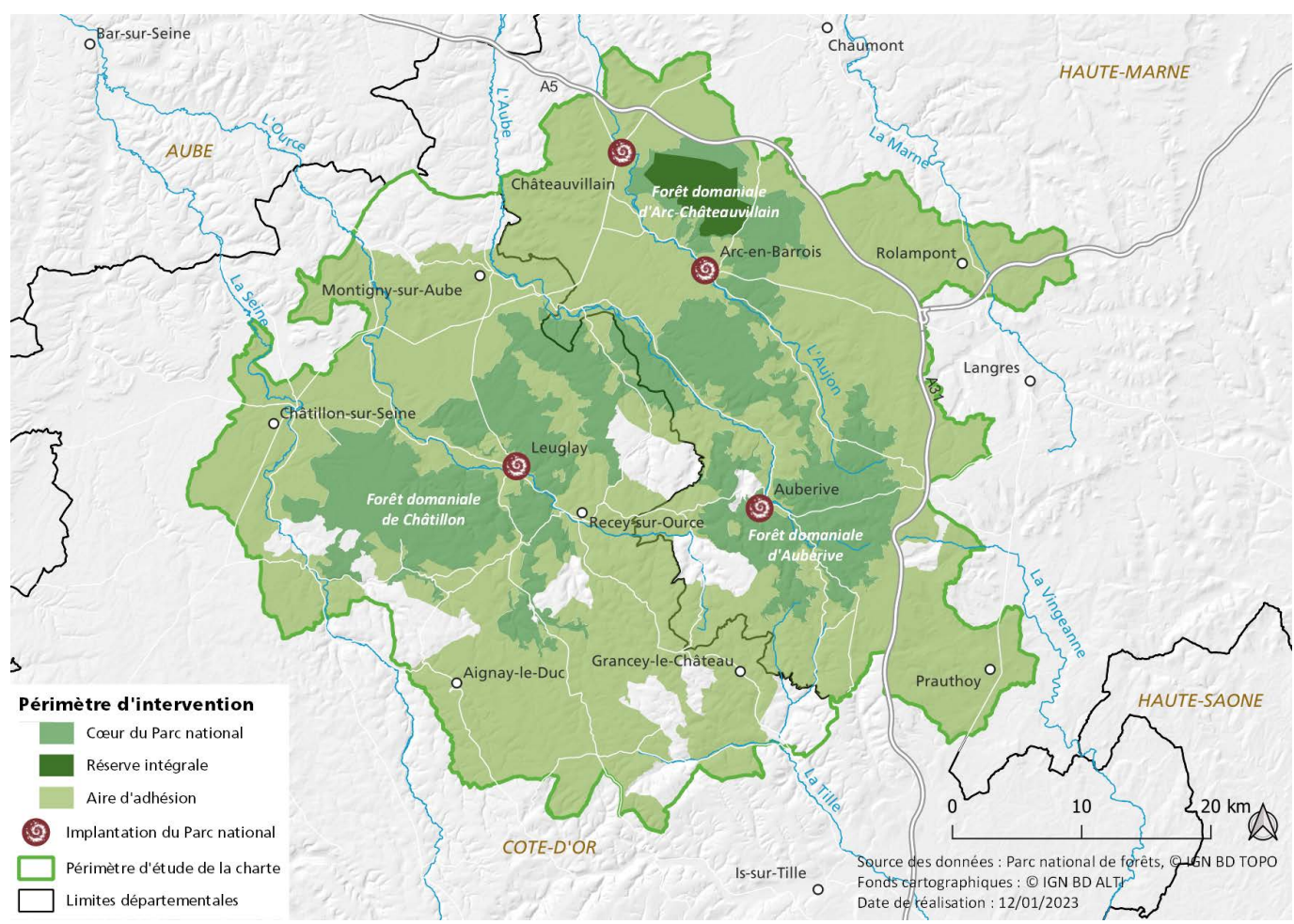

#### **La liste des 110 communes adhérentes à la charte du Parc national de forêts :**

**En Côte d'Or (**5**7) :** Ampilly-le-Sec, Aignay-le-Duc, Aisey-sur-Seine\*, Avot, Beaulieu\*, Beaunotte, Belan-sur-Ource, Beneuvre, Bissey-la-Côte, Boudreville\*, Brémur-et-Vaurois, Brion-sur-Ource, Buncey\*, Bure-les-Templiers, Bussières, Chambain\*, Chamesson\*, Châtillon-sur-Seine\*, Chaugey, Chaumont-le-Bois, Chemin-d'Aisey, Courban, Courlon, Échalot, Etalante, Etrochey, Essarois\*, Faverolles-lès-Lucey\*, Gurgy-la-Ville\*, Grancey-le-Château-Neuvelle, La Chaume\*, Les Goulles\*, Leuglay\*, Lignerolles\*, Louesme\*, Lucey\*, Maisey-le-Duc\*, Menesble, Minot, Moitron\*, Montigny-sur-Aube, Montmoyen\*, Prusly-sur-Ource, Recey-sur-Ource\*, Rochefort-sur-Brévon\*, Saint-Broing-les-Moines\*, Saint-Germain-le-Rocheux\*, Sainte-Colombe-sur-Seine, Salives, Semond, Thoires, Vanvey\*, Veuxhaulles-sur-Aube\*, Villiers-le-Duc\*, Villotte-sur-Ource, Vix, Voulaines-les-Templiers\*.

En Haute-Marne (53) : Aprey\*, Arbot\*, Arc-en-Barrois, Aubepierre-sur-Aube\*, Auberive\*, Aujeurres\*, Aulnoy-sur-Aube\*, Baissey, Bay-sur-Aube\*, Blessonville, Bricon, Bugnières\*, Chalancey, Châteauvillain\*, Colmier-le-Bas, Colmier-le-Haut\*, Coupray\*, Courcelles-en-Montagne\*, Cour-l'Évêque\*, Dancevoir\*, Faverolles, Giey-sur-Aujon\*, Latrecey-Ormoy-sur-Aube, Leffonds, Leuchey, Noidant-le-Rocheux, Marac, Mardor, Le Montsaugeonnais, Mouilleron, Orges, Ormancey, Perrogney-les-Fontaines\*, Poinsenot, Poinson-lès-Grancey, Praslay\*, Richebourg\*, Rivière-les-Fosses, Rochetaillée\*, Rolampont, Rouelles\*, Rouvres-sur-Aube\*, Saint-Loup-sur-Aujon\*, Ternat, Vaillant\*, Le Val-d'Esnoms, Vals-des-Tilles\*, Vauxbons, Vesvres-sous-Chalancey, Villiers-sur-Suize, Vitry-en-Montagne\*, Vivey\*, Voisines\*.

\* Ces communes sont concernées par l'aire d'adhésion ET le coeur.

Liste des 5 communes non adhérentes à la charte du Parc national de forêts concernées par le cœur :

**En Côte-d'Or (**4**) :** Busseaut, Gurgy-le-Château, Nord-sur-Seine, Terrefondrée. **En Haute-Marne (**1**) :** Germaines.

Une action en partenariat entre le **Parc national de forêts**, le **Conservatoire d'espaces naturels de Champagne-Ardenne**, le **Conservatoire d'espaces naturels de Bourgogne** et la **Société d'histoire naturelle d'Autun-Observatoire de la faune de Bourgogne**.

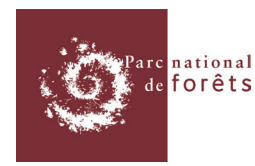

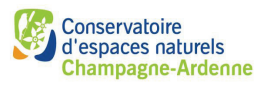

Conservatoire d'espaces naturels **Bourgogne** 

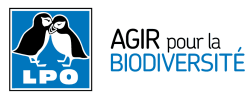

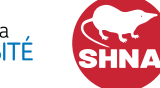

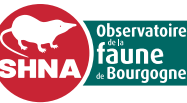